#### **ETH**zürich

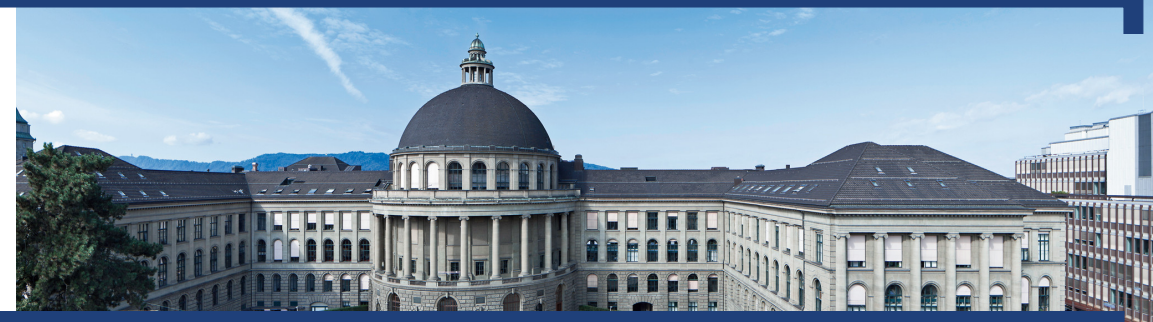

#### Informatik I Exercise session 11

Autumn 2019

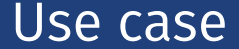

#### A calculator with a stack.

#### Supported operations

- push(value) push a value on top of the stack
- pop() pop and display value on top of stack
- $\blacksquare$  add(), subtract(), multiply(), divide() basic arithmetic binary operations: pop values *v2* and *v1* from stack and push *v2* op *v1*

$$
(4 \cdot 2) - (5 + 1)/2 = 5
$$

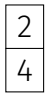

$$
(4 \cdot 2) - (5 + 1)/2 = 5
$$

$$
\begin{array}{c}\n\frac{2}{4} \\
\end{array}
$$

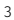

$$
(4 \cdot 2) - (5 + 1)/2 = 5
$$

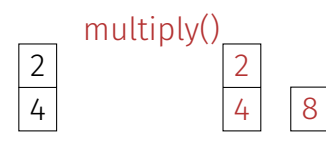

 

$$
(4 \cdot 2) - (5 + 1)/2 = 5
$$
\n
$$
\boxed{2}
$$
\n
$$
\boxed{4}
$$
\n
$$
\boxed{2}
$$
\n
$$
\boxed{3}
$$
\n
$$
\boxed{3}
$$
\n
$$
\boxed{4}
$$
\n
$$
\boxed{8}
$$
\n
$$
\boxed{5}
$$

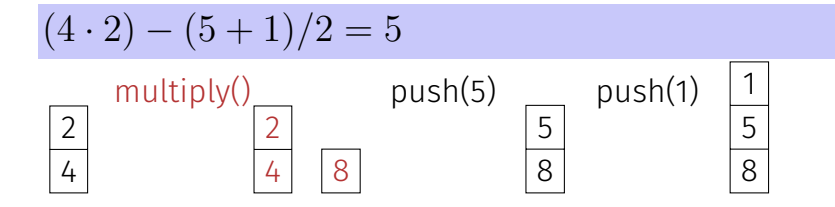

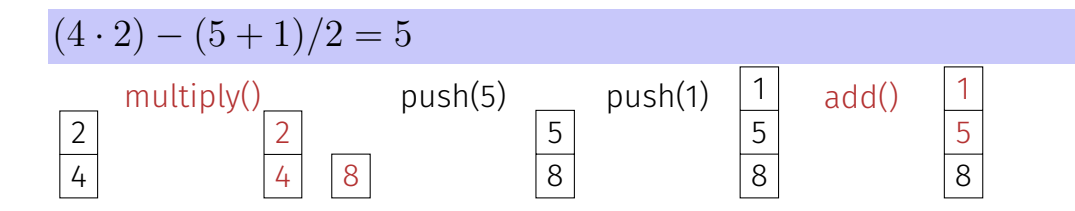

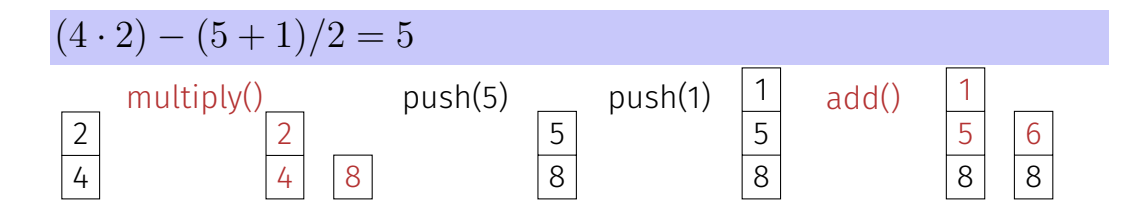

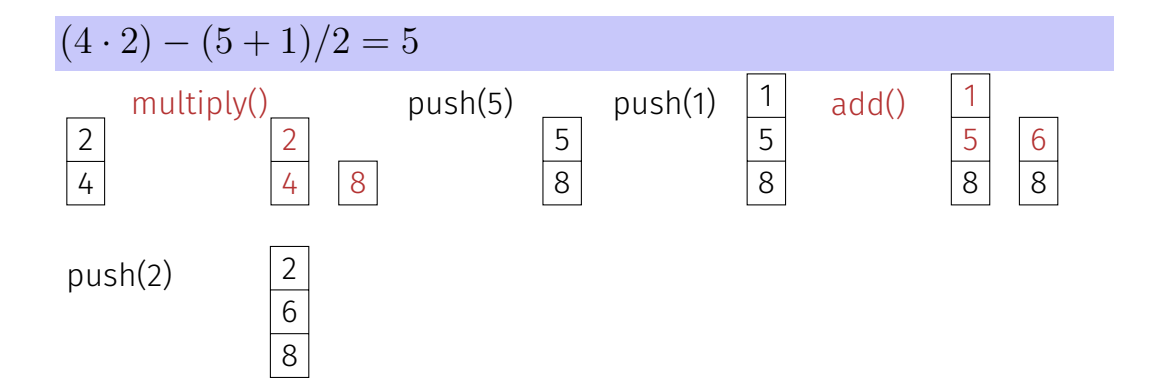

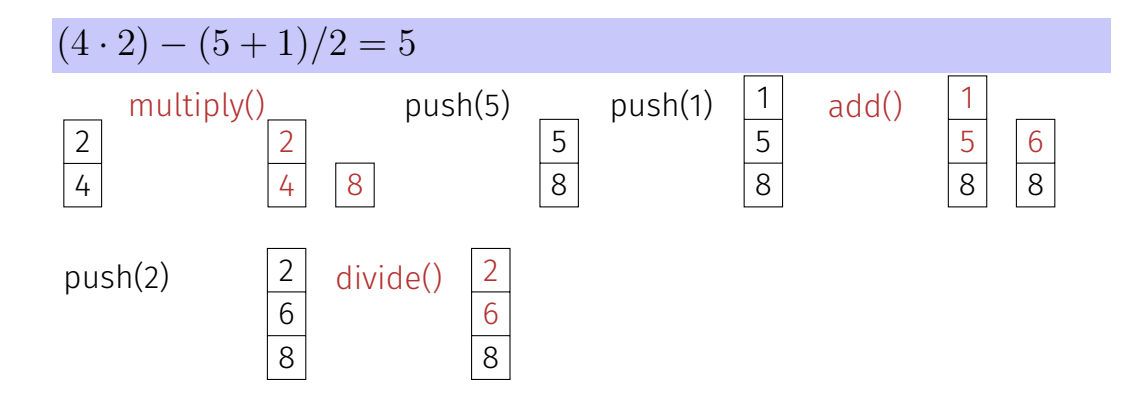

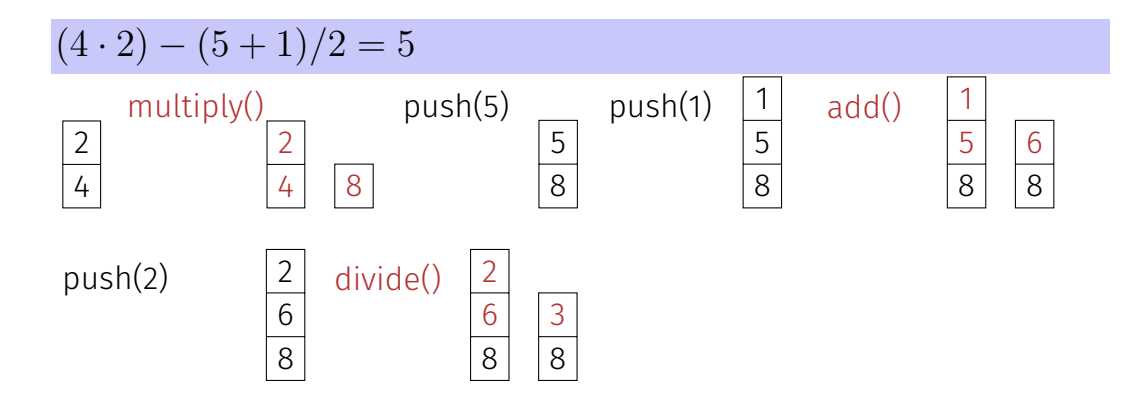

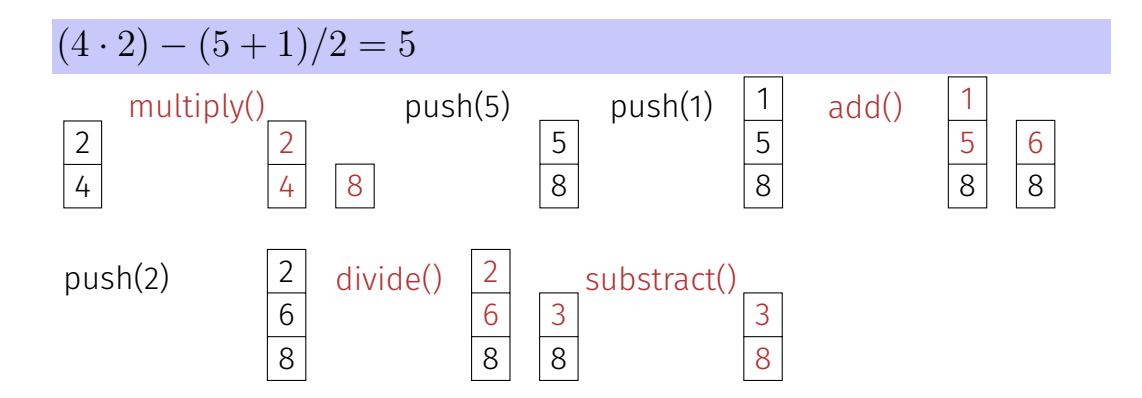

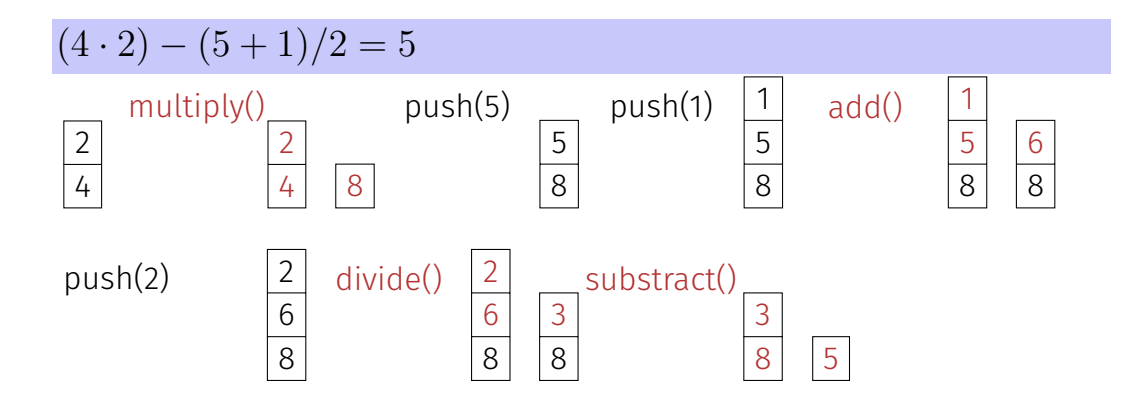

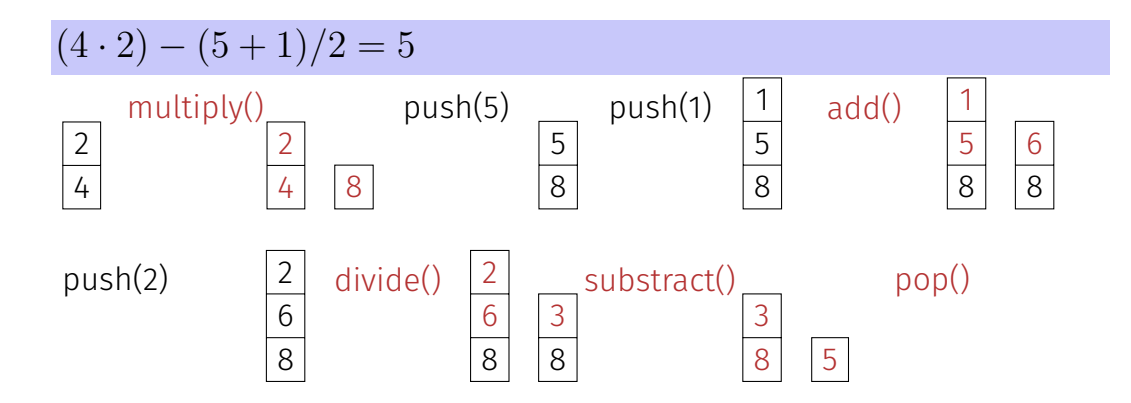

$$
(4 \cdot 2) - (5 + 1)/2 = 5
$$

$$
4 \ 2 * 5 \ 1 + 2 \ / - =
$$

Commands:

- value  $\rightarrow$  push(value)
- $\blacksquare$  =  $\rightarrow$  pop()
- $\blacksquare$  +, -, \*, /  $\rightarrow$  add(), subtract(), multiply(), divide()

#### Implement the stack datastructure for the calculator.